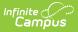

## **Foster Care Extracts (Virginia)**

Last Modified on 08/04/2025 12:34 pm CDT

Report Logic | Report Editor Details | Report Layout

Tool Search: Foster Care Extracts

These extracts provide the data needed for completing the Virginia Foster Care extracts.

| Infinite Concernation                                                                                                    |  |  |  |
|----------------------------------------------------------------------------------------------------|--|--|--|
| Foster Care Extracts ☆<br>Reporting 》 VA State Reporting 》 Foster Care Extracts                                                                                                    |  |  |  |
| VA Student Record Collection Extract This tool will extract district data to complete VA Foster Care Extracts.                                                                                                    |  |  |  |
| Extract Options<br>Extract Type Non-disabled Foster Care extract<br>School Year 20-21<br>Effective Date<br>Format CSV<br>Generate Extract Submit to Batch<br>Refresh Show top 50<br>tasks submitted between 01/20/2021<br>Batch Queue List<br>Queued Time Report Title Status Download |  |  |  |
| Foster Care Extracts Editor                                                                                                    |  |  |  |

### **Report Logic**

- Reports all students who had a Foster Care record from the Effective Date to the first instructional day.
- The Foster Care End Date can be blank or within date range of the Effective Date to the first instructional day.
- Multiple records are allowed.

#### **Non-disabled Foster Care Extract**

The student's Special Ed Status must be *No*. The Special Ed Exit Date must be blank or before the first instructional day of the school year. If the Special Ed Exit Date is within report generation dates, a record reports in the Special Education Foster Care extract instead.

#### **Special Education Foster Care Extract**

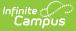

The student's Special Ed Status must be *Yes* and the Exit Date must be blank or if the Special Ed Status is *No* the Exit Date must be within the report date range.

### **Report Editor Details**

| Field                                     | Description                                                                                                    |  |  |
|-------------------------------------------|----------------------------------------------------------------------------------------------------|--|--|
| Extract<br>Type                           | <ul> <li>Non-disabled Foster Care extract</li> <li>Special Education Foster Care extract</li> </ul>                                                                                                    |  |  |
| School<br>Year                            | The School Year for which you want to report.                                                                                                    |  |  |
| Effective<br>Date                         | Records report from the Effective Date to the beginning of the school year.                                                                                                    |  |  |
| Format                                    | The Foster Care Extract can be generated in Comma Separated (CSV), Fixed Width, or HTML.                                                                                                    |  |  |
| Generate<br>Extract<br>Submit to<br>Batch | Click the <b>Generate Extract</b> button to display results of the report immediately.<br>Use the <b>Submit to Batch</b> button to choose when the report should generate<br>(best for large selections of students). See the Batch Queue article for more<br>information. |  |  |

# **Report Layout**

| Element                        | Description                                              | Location                                                                                                    |
|--------------------------------|----------------------------------------------------------|----------------------------------------------------------------------------------------------------|
| ChildFullName                  | The student's full name.                                 | Demographics > First<br>Name Middle Name<br>Last Name<br>Identities > Protected<br>Identity Information<br>> Legal First Name<br>Middle Name Last<br>Name |
| DivisionNumberOfLegalResidence | Reports the first<br>three numbers<br>before the hyphen. | Enrollments > State<br>Reporting Fields ><br>Resident Division                                                                                            |
| SchoolDivisionOfLegalResidence | Reports the numbers after the hyphen.                    | Enrollments > State<br>Reporting Fields ><br>Resident Division                                                                                            |

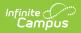

| Element                                                                              | Description                                                                                                    | Location                                                      |
|--------------------------------------------------------------------------------------|----------------------------------------------------------------------------------------------------|---------------------------------------------------------------|
| DivisionNumberOfReceivingSchoolDivision                                              | Reports the first<br>three numbers<br>before the hyphen.                                                                                              | Foster Care ><br>Receiving Division-<br>School                |
| ReceivingSchoolDivision                                                              | Reports the numbers after the hyphen.                                                                                                    | Foster Care ><br>Receiving Division-<br>School                |
| DivisionNumberOfServingSchoolDivision                                                | Reports the first<br>three numbers<br>before the hyphen.                                                                                              | Enrollments > State<br>Reporting Fields ><br>Serving Division |
| ServingSchoolDivision                                                                | Reports the numbers after the hyphen.                                                                                                    | Enrollments > State<br>Reporting Fields ><br>Serving Division |
| TuitionPaid                                                                          | Identifies whether<br>tuition was paid to<br>the serving division<br>by the receiving<br>division.<br>If the checkbox is<br>marked, <b>Y</b> reports. | Foster Care ><br>Receiving Division<br>paid Serving Division  |
| StateFundsPaidTo                                                                     | Identifies to whom<br>the State payment of<br>foster care<br>reimbursement funds<br>is made.                                                          | Foster Care > State<br>funds paid to:                         |
| TypeOfPlacement                                                                      | The name of the placement agency or private facility.                                                                                                 | Foster Care > Name<br>of Placement<br>Agency/Facility         |
| NameOfFosterHome                                                                     | Identifies the type of<br>Placement (Name of<br>Placement Agency or<br>Private Facility).                                                             | Foster Care > Name<br>of Foster Home                          |
| <b>HandicappingCondition</b><br>( <i>Special Education Foster Care Exract Only</i> ) | The student's primary disability.                                                                                                    | Enrollments ><br>Special Ed Fields ><br>Primary Disability    |
| <b>OHIDescriptionOnly</b><br>( <i>Special Education Foster Care Exract Only</i> )    | Reports blank.                                                                                                    | N/A                                                           |

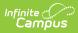

| Element              | Description                                                                                                    | Location                                           |
|----------------------|----------------------------------------------------------------------------------------------------|----------------------------------------------------|
| NumberDaysEnrolled   | The calculated<br>number of days the<br>student was enrolled<br>on an instructional<br>day across the<br>district from the<br>beginning of the<br>school year to the<br>Effective Date<br>selected on the<br>report editor.<br>If the student has<br>concurrent<br>enrollments on the<br>same instructional<br>day, the day is only<br>counted once.<br>Campus does not<br>report duplicate<br>days. | N/A                                                |
| RemedialSummerSchool | Identifies whether<br>the student was<br>enrolled in a<br>remedial summer<br>school program.<br>If the checkbox is<br>marked, <b>Y</b> reports.                                                                                                    | Foster Care ><br>Remedial Summer<br>School Program |